#### **Protokoll Årsmöte för Östersunds Fotbollsklubb, org.nr 893203-1027 den 14 mars 2024 kl 18.00 Avhållen på Gamla Teatern i Östersund**

Styrelsens ordförande Bengt Olofsson hälsade alla välkommen och förklarade stämman öppnad.

- 1. **Mötets öppnande** Ordförande Bengt Olofsson förklarar mötet öppnat.
- 2. **Fastställande av röstlängd för mötet** Årsmötet fastställer röstlängden till 44st röstberättigade, se bilaga 1.
- 3. **Val av ordförande och sekreterare för mötet** Årsmötet väljer Tom Pripp till årsmötesordförande och David Lidström Hultén till sekreterare
- 4. **Val av protokolljusterare och rösträknare** Årsmötet väljer Ulf Ringdahl till protokolljusterare och rösträknare
- 5. **Fråga om mötet har utlysts på rätt sätt** Årsmötet beslutar att mötet är utlyst på rätt sätt
- 6. **Fastställande av föredragningslista** Årsmötet fastställer förslaget till föredragningslista

såldes under sommaren.

- 7. **Rapport från den bolagiserade verksamheten** Peja Lindholm föredrog en rapport från den bolagiserade verksamheten.
- 8. **Styrelsens verksamhetsberättelse med årsredovisning/årsbokslut för det senaste verksamhets- /räkenskapsåret.** Bengt Olofsson föredrog verksamhetsberättelsen. Redovisningsbyrån EmKay har fortsatt förtroende att hantera redovisningen. Under året har tre personer arbetat på kansliet och en provanställning inleddes på hösten. Akademihuset där kansliet bedriver verksamheten,
- 9. **Revisorernas berättelse över styrelsens förvaltning under det senaste verksamhetsåret.**

Revisor Helen Salmonsson föredrog revisionsberättelsen.

- 10. **Fastställande av resultat- och balansräkning samt disposition av vinst eller förlust i enlighet med balansräkningen.** Årsmötet beslutar att fastställa moderbolagets resultat- och balansräkning samt koncernresultaträkning och koncernbalansräkning samt disposition av vinst enligt styrelsens förslag.
- 11. **Fråga om ansvarsfrihet för föreningens styrelse för den tid revisionen avser** Årsmötet beslutar att ge ledamöterna i föreningens styrelse ansvarsfrihet för det gångna verksamhetsåret.
- 12. **Fastställande av medlemsavgifter Styrelsens förslag för medlemsavgifter 2023: Ständig medlem - "Ständut" medlemskap - 5.000 kr Familjemedlemskap - 600 kr Enskilt medlemskap 20 år och uppåt - 350 kr Enskilt medlemskap 0-19 år - 250 kr**

Årsmötet beslutar att fastställa ovanstående medlemsavgifter

1

13. **A. Fastställande av vision och värdegrund som återfinns i verksamhetsplanen för 2024**

Årsmötet beslutar att fastställa visionen och värdegrunden

**B. Fastställande av verksamhetsplan för 2024** Årsmötet beslutar att fastställa verksamhetsplanen

#### **C. Redovisning av budget**

**Ordförande Bengt Olofsson föredrog förslaget till verksamhetsplan och budgeten för 2024 tillsammans med Peja Lindholm och Andreas Ehn från EmKay.**  Årsmötet godkänner redovisningen av budgeten

14. **Behandling av styrelsens förslag och i rätt tid inkomna motioner 1 motion har kommit in:**

**Motionen har inkommit från Sandra Gälliner och Johan Fridlund som föreslår att klubben ska aktivt och tydligt ta ställning emot införandet av VAR-systemet, att ÖFK konsekvent röstar för förslag som kan fördröja eller stoppa ett eventuellt införande av VAR-systemet, att ÖFK aktivt söker, och deltar i samarbeten med andra idrottsföreningar i syfte att hindra ett införande av VAR-systemet och att styrelsen i ÖFK ger direktiv och mandat till de av klubben anställda att följa ovanstående punkter i de fall de representerar föreningen.**

Årsmötet beslutar att avslå motionen. Detta efter omröstning där 31st personer valde att avslå motionen och 10st valde att rösta för motionen. Då majoriteten röstade för att avslå motionen blev så fallet

#### 15. Val av

**a) Föreningens ordförande för en tid av ett år; Valberedningens förslag: Bengt Olofsson (Omval)** Årsmötet väljer Bengt Olofsson till föreningens ordförande för en tid av ett år **b) Erforderligt antal ledamöter i styrelsen för en tid av två år; Valberedningens förslag: Åsa Gunnarsson Bromée (Omval), Johan Fridlund (Nyval) Styrelseledamöter valda på två år sedan tidigare (2023) är Ulf Ringdahl, Johan Lidenmark, Joakim Castberg**

Årsmötet väljer Åsa Gunnarsson Bromée och Johan Fridlund som ledamöter i styrelsen för en tid av två år.

**c) En revisor och en revisorssuppleant för en tid av ett år;**

**Valberedningens förslag: Atrakta i Sverige AB, 559300-4137, ska väljas som revisionsbolag med Helen Salmonsson som huvudansvarig revisor.**

Årsmötet valde Atrakta i Sverige AB, 559300-4137 till revisionsbolag med Helene Salmonsson som huvudansvarig revisor

**d) Erforderligt antal ledamöter i valberedningen för en tid av ett år, av vilka en ska utses till ordförande.**

**Årsmötet föreslår omval av Bert-Ove Svande och Lars Stolt och nyval för Sören Eriksson.**

Årsmötet väljer Bert-Ove Svande som ordförande i valberedningen för en tid av ett år samt Lars Stolt och Sören Eriksson som ledamöter i valberedningen för en tid av ett år.

### 16. **Eventuella övriga frågor som anmälts under punkt 6.**

Inga övriga frågor hade anmälts.

17. Avslutning

Tom Pripp Ordförande

David Lidström Hultén **Sekreterare** 

Ulf Ringdahl Protokolljusterare och rösträknare

# Verifikat

Transaktion 09222115557512936502

### Dokument

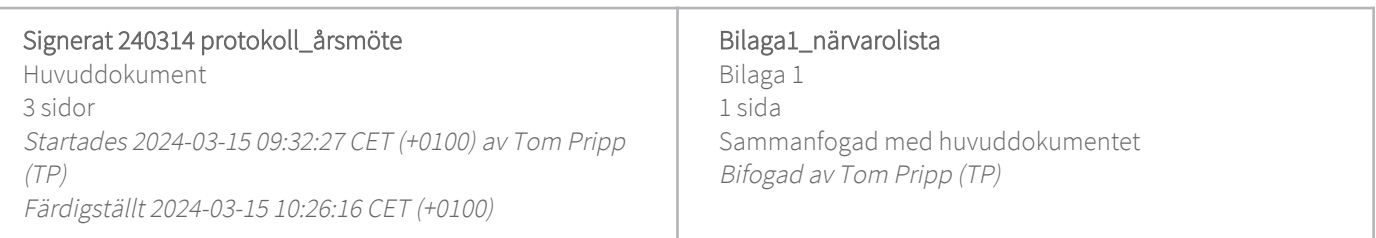

#### Signerare

#### Tom Pripp (TP)

Strandgatan 11 Personnummer 196303248212 tom.pripp@pripplaw.com +46705885807

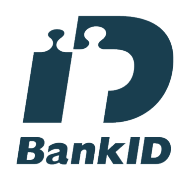

Namnet som returnerades från svenskt BankID var "Tom Christer Pripp" Signerade 2024-03-15 09:40:42 CET (+0100)

#### Ulf Ringdahl (UR)

Personnummer 195707318258 ulf.ringdahl@fastighetsbyran.se

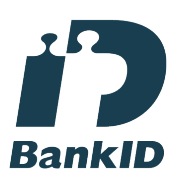

Namnet som returnerades från svenskt BankID var "ULF RINGDAHL" Signerade 2024-03-15 10:26:16 CET (+0100)

David Hultén (DH) Personnummer 200010142651 david.hulten@ostersundsfk.se

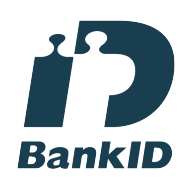

Namnet som returnerades från svenskt BankID var "DAVID LIDSTRÖM HULTÉN" Signerade 2024-03-15 09:58:56 CET (+0100)

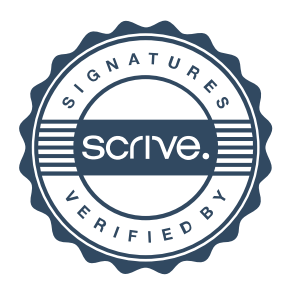

# Verifikat

Transaktion 09222115557512936502

Detta verifikat är utfärdat av Scrive. Information i kursiv stil är säkert verifierad av Scrive. Se de dolda bilagorna för mer information/bevis om detta dokument. Använd en PDF-läsare som t ex Adobe Reader som kan visa dolda bilagor för att se bilagorna. Observera att om dokumentet skrivs ut kan inte integriteten i papperskopian bevisas enligt nedan och att en vanlig papperutskrift saknar innehållet i de dolda bilagorna. Den digitala signaturen (elektroniska förseglingen) säkerställer att integriteten av detta dokument, inklusive de dolda bilagorna, kan bevisas matematiskt och oberoende av Scrive. För er bekvämlighet tillhandahåller Scrive även en tjänst för att kontrollera dokumentets integritet automatiskt på: https://scrive.com/verify

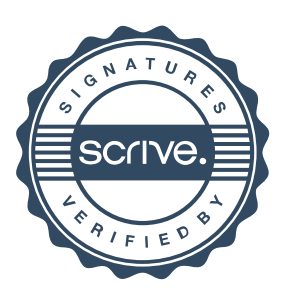

## Närvarolista Årsmöte Östersunds FK 15 MAR

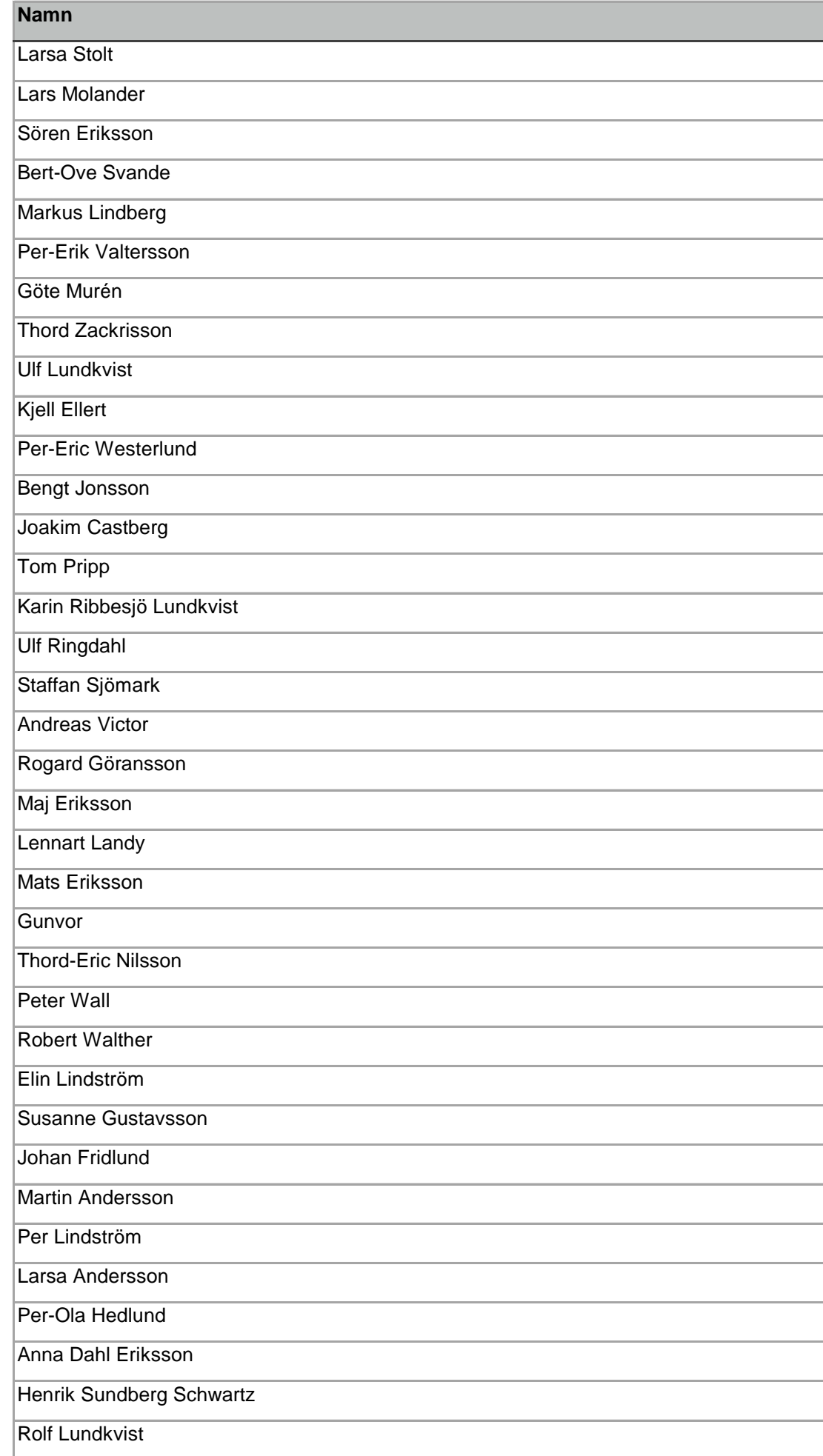

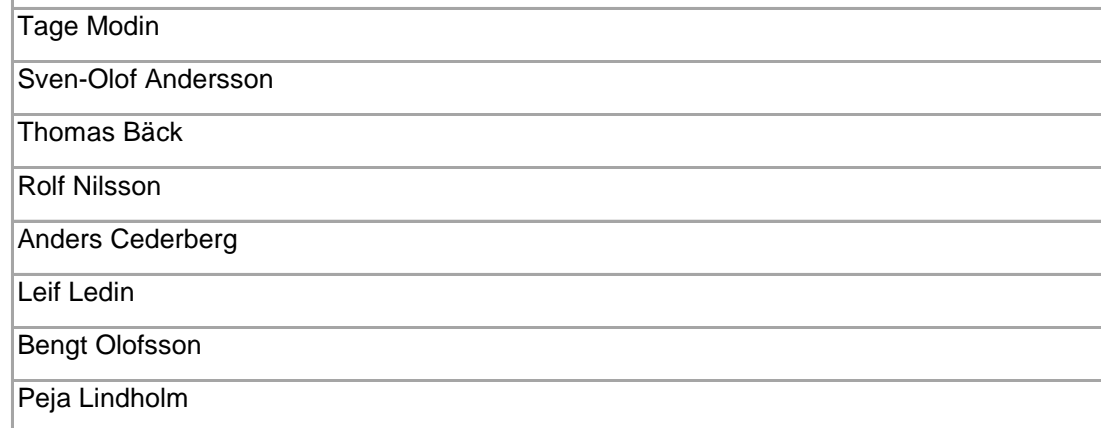